## 一般公文(最速件、速件、6天辦結公文)

## ▶文結案未結補勾方式

▶教育局1090424製作 請同仁多加利用

## 一般公文以文管制,以承辦人身分進行補勾

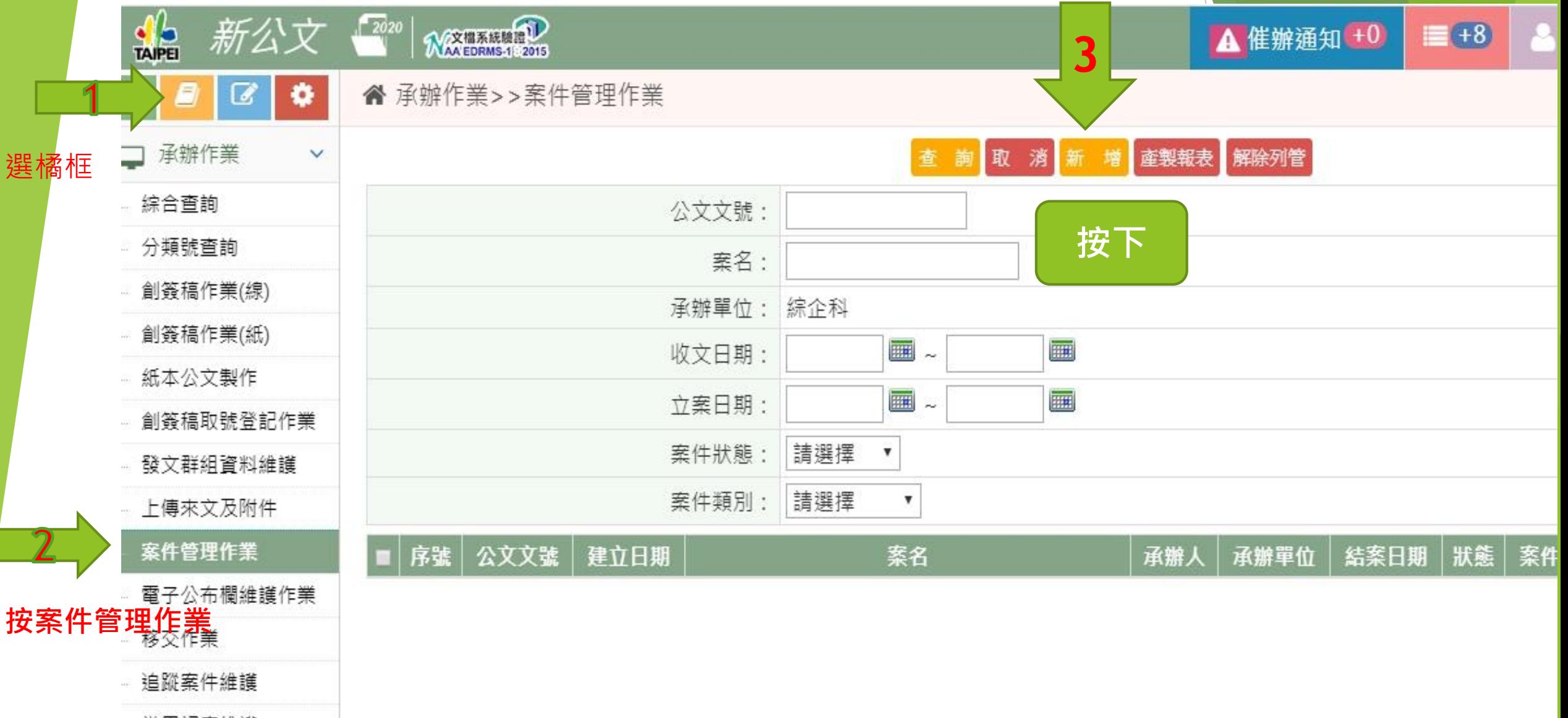

常用詞庫維護

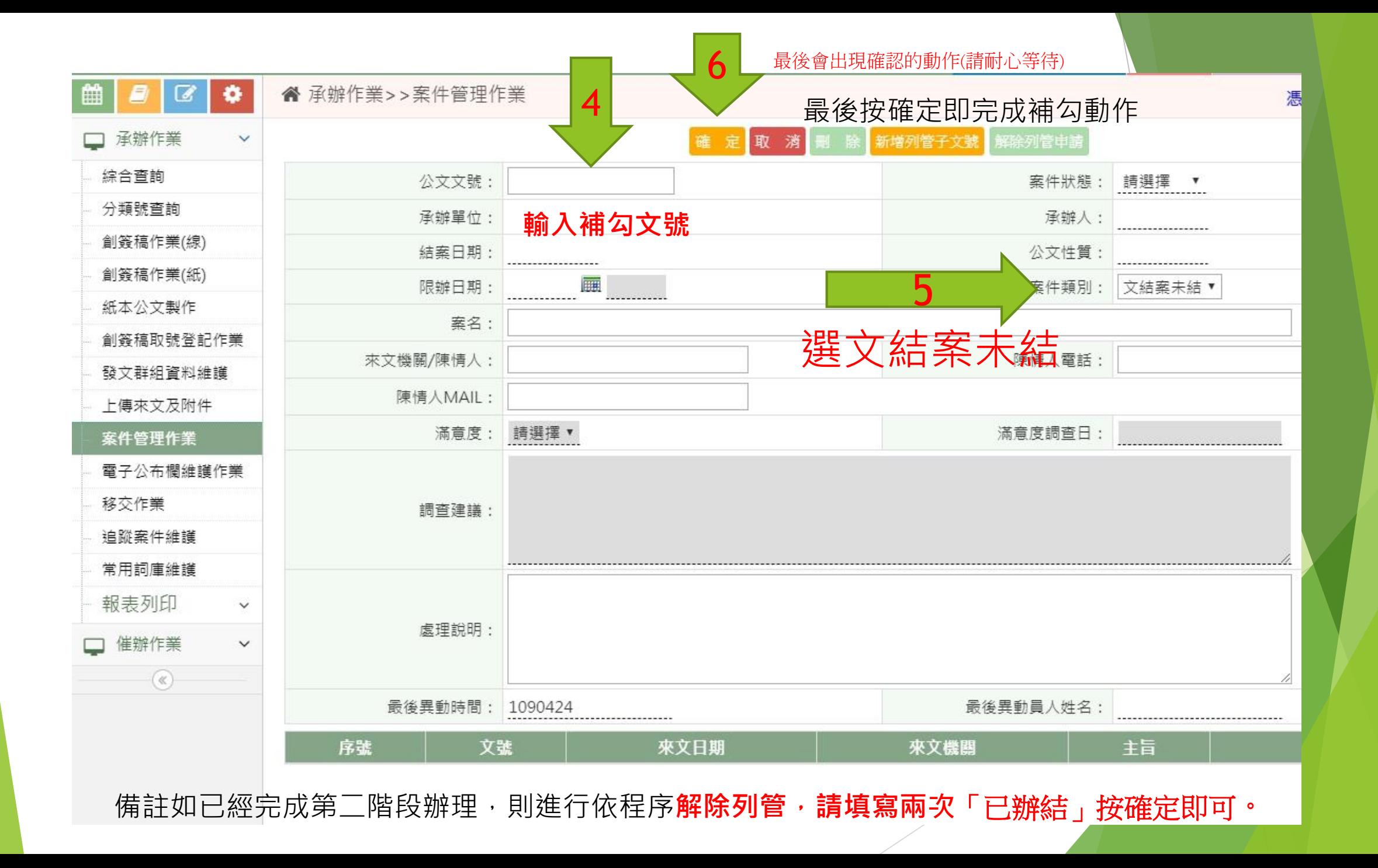